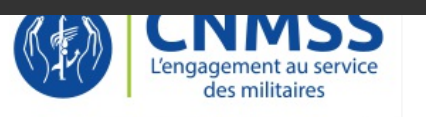

<u>Guide du depart</u> outre-mer et à l'étranger à l'usage du militaire et de sa famille

# **Accessibilité**

# Accessibilité

Ce site tente d'être accessible pour le plus grand nombre, toutefois si vous rencontrez des difficultés n'hésitez pas à nous le faire savoir via notre formulaire de contact ou directement par e-mail.

### Taille d'affichage

Les textes de contenu dans ce site ont une taille de police relative, c'est à dire agrandissable selon les besoins.

Pour modifier la taille d'affichage du texte :

- 
- 
- > Avec divers navigateurs : Ctrl + molette de la souris<br>> Internet Explorer : allez dans Affichage >> Taille du texte et choisissez.<br>> Mozilla, Firefox ou Netscape : faites Ctrl + pour agrandir et Ctrl pour diminuer.<br>> O

### Aides à la navigation - Liens d'évitement

Ce menu est placé dès le début de la page, ces liens permettent, dès le chargement de celle-ci, d'accéder directement à la partie recherchée sans avoir à parcourir la page en entier.

Ces liens facilitent l'accès au site pour les handicapés et notamment les non voyants : ils leurs permettent de se placer directement à l'endroit souhaité.

### Navigation par tabulation

Appuyez sur Tab et répétez jusqu'à sélectionner le lien désiré, validez par Entrée

#### Raccourcis navigateurs

- 
- 
- 
- 
- 
- 
- 
- 
- 
- 
- 
- > Ctrl + N = Ouvrir une nouvelle fenêtre<br>
> Ctrl + T = Ouvrir un nouvel onglet (Mozilla Firefox uniquement)<br>
> F5 = Recharger la page<br>
> Ctrl + F5 = Recharger la page (forcer le cache)<br>
> Ctrl + W = Fermer l'onglet ou la p
- 

# Les utilitaires pour déficients visuels

Un rapide survol des logiciels d'aide pour l'accessibilité à l'informatique et ses outils et applications (les sites web entre autres).

### Les différents types de logiciels

- Des lecteurs d'écrans transforment les informations portées à l'écran (logiciel de traitement de texte ou navigateur web par exemple) à destination d'une synthèse vocale ou d'un périphérique comme une plage braille.
- Des navigateurs vocaux sont destinés à la navigation sur l'internet dont ils assurent un rendu graphique (affichage traditionnel) et une lecture vocale ou à destination d'une plage braille. Des navigateurs textuels affichent les pages web en mode texte.

> Des navigateurs textuels affichent les pages web en mode texte.<br>> Des loupes et assimilés ont pour objectif d'agrandir ou de modifier une zone de l'ecran pour la rendre lisible par un mal-voyant.

### Quelques logiciels

- Jaws (Job Access With Speech) est un logiciel pour déficients visuels, sous Windows, édité par la société Freedom Scientific. Plus exactement, il s'agit d'un logiciel de revue d'écran lecteur d'écran, qui transforme un texte affiché sur un écran en un texte oral ou un texte en braille.
- 
- Pour en savoir plus, visitez Jaws (logiciel pour déficients visuels) . NVDA : Une revue d'écran libre et gratuite pour Microsoft Windows XP, Vista et Seven.
- > <u>VoiceOver ☞</u> : Pour que les non-voyants ou malvoyants puissent utiliser plus facilement un ordinateur, Apple a conçu VoiceOver, une solution intégrée à chaque<br>Mac. Elle est fiable, simple à apprendre et agréable à util
- > Orca est un lecteur d'écran gratuit, open source sous Linux qui donne accès à l'interface graphique utilisateur par l'intermédiaire de combinaisons personnalisables de la parole et ou en braille.<br>> La loupe de Windows : Sous Windows, en appuyant simultanément sur la touche fenêtre et la lettre U, une partie de l'écran est grossie dans de fortes proportions.
- . Mozilla Firefox A permet d'agrandir le texte d'un site Internet grâce à son menu "Affichage -> Taille du texte"

Voici quelques liens qui vous permettront d'en savoir plus sur ces logiciels pour déficients visuels:

### **EN SAVOIR PLUS**

- Les lecteurs d'écran  $\triangleright$  sur Wikipédia  $\triangleright$
- L'association BrailleNet
- L'association HandicapZéro
- ► Le site WebSourd E qui propose des informations en langue des signes

# Logiciels libres

Ce site est réalisé avec des logiciels libres.

Un Logiciel Libre est un programme informatique distribué sous une licence particulière qui autorise et garantie quatre libertés :

- 
- 
- 
- > La liberté d'exécuter le programme, pour tous les usages ;<br>> La liberté d'étudier le fonctionnement du programme et de l'adapter à vos besoins (pour ceci l'accès au code source est nécessaire) ;<br>> La liberté de redistrib

Les logiciels libres sont donc développés par des personnes qui s'associent pour faire un travail en commun.

## EN SAVOIR PLUS

**http://fr.wikipedia.org/wiki/Logiciel\_libre** 

Dernière mise à jour : 07/2019